# Software Heritage The Great Library of Source Code

### Nicolas Dandrimont

Software Engineer - Software Heritage olasd@softwareheritage.org

26 october 2019 MiniDebConf Vaumarcus

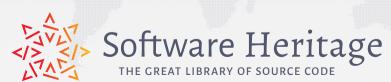

# Software is everywhere

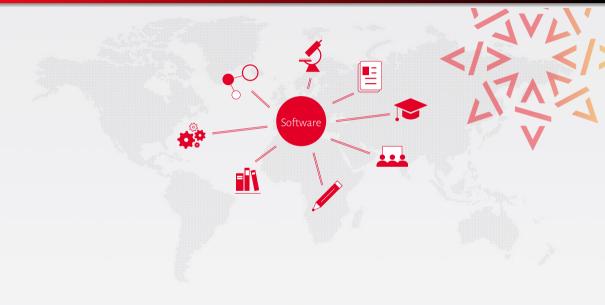

# Software is everywhere

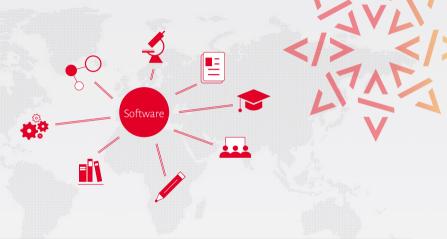

Software embodies a growing part of...

... our scientific, technical and Cultural Heritage!

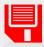

"The source code for a work means the preferred form of the work for making modifications to it."

GPL Licence

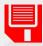

"The source code for a work means the preferred form of the work for making modifications to it."

GPL Licence

Hello World

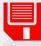

"The source code for a work means the preferred form of the work for making modifications to it."

GPL Licence

### Hello World

# Program (excerpt of binary)

4004e6: 55

4004e7: 48 89 e5

4004ea: bf 84 05 40 00 4004ef: b8 00 00 00 00

4004f4: e8 c7 fe ff ff

4004f9: 90 4004fa: 5d 4004fb: c3

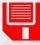

4004fa: 5d 4004fb: c3

"The source code for a work means the preferred form of the work for making modifications to it."

GPL Licence

### Hello World

# Program (excerpt of binary) 4004e6: 55 4004e7: 48 89 e5 4004ea: bf 84 05 40 00 4004ef: b8 00 00 00 00 4004f4: e8 c7 fe ff ff 4004f9: 90

```
Program (source code)
/* Hello World program */
#include<stdio.h>

void main()
{
    printf("Hello World");
}
```

# Apollo 11 (~60.000 lines), 1969

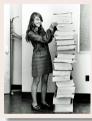

"When I first got into it, nobody knew what it was that we were doing. It was like the Wild West." Margaret Hamilton

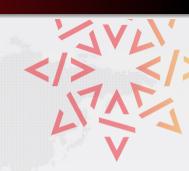

### Apollo 11 (~60.000 lines), 1969

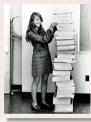

"When I first got into it, nobody knew what it was that we were doing. It was like the Wild West." Margaret Hamilton

# Linux Kernel (in your pockets!)

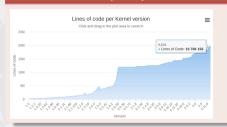

### Apollo 11 (~60.000 lines), 1969

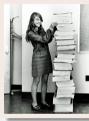

"When I first got into it, nobody knew what it was that we were doing. It was like the Wild West." Margaret Hamilton

### Linux Kernel (in your pockets!)

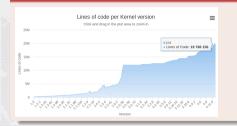

## Harold Abelson, Structure and Interpretation of Computer Programs

(1985)

"Programs must be written for people to read, and only incidentally for machines to execute."

### Apollo 11 (~60.000 lines), 1969

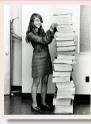

"When I first got into it, nobody knew what it was that we were doing. It was like the Wild West." Margaret Hamilton

### <u>Linux Kernel</u> (in your pockets!)

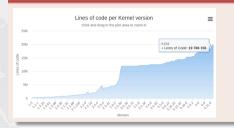

## Harold Abelson, Structure and Interpretation of Computer Programs

(1985)

"Programs must be written for people to read, and only incidentally for machines to execute."

### Len Shustek, Computer History Museum

(2006)

"Source code provides a view into the mind of the designer."

# Software is fragile

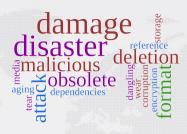

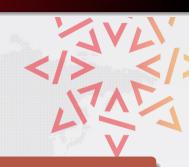

### Like all digital information, FOSS is fragile

- inconsiderate and/or malicious code loss (e.g., Code Spaces)
- business-driven code loss (e.g., Gitorious, Google Code)
- for obsolete code: physical media decay (data rot)

# Software is fragile

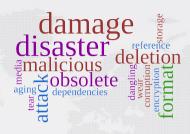

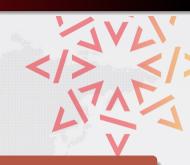

# Like all digital information, FOSS is fragile

- inconsiderate and/or malicious code loss (e.g., Code Spaces)
- business-driven code loss (e.g., Gitorious, Google Code)
- for obsolete code: physical media decay (data rot)

### Where is the archive...

where do we go if (a repository on) GitHub or GitLab.com goes away?

# We are at a turning point

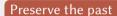

Only a few years left to recover the history of software technology

# We are at a turning point

### Preserve the past

Only a few years left to recover the history of software technology

# Improve the future

We need a universal platform for all the future software source code

# The Software Heritage Project

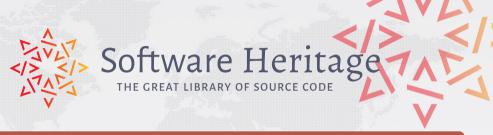

### Our mission

Collect, preserve and share the source code of all the software that is publicly available.

### Past, present and future

*Preserving* the past, *enhancing* the present, *preparing* the future.

# Core principles

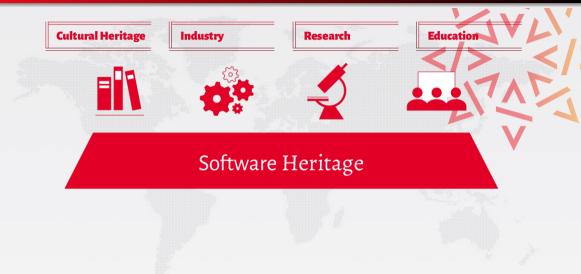

# Core principles

**Cultural Heritage** 

Industry

Research

Education

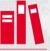

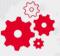

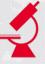

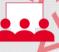

# Software Heritage

## Open approach

- 100% Free and Open Source Software
- transparency

In for the long haul

- replication
- non profit

# Archiving goals

Targets: VCS repositories & source code releases (e.g., tarballs)

### We DO archive

- file content (= blobs)
- revisions (= commits), with full metadata
- releases (= tags), ditto
- where (origin) & when (visit) we found any of the above

... in a VCS-/archive-agnostic canonical data model

### We DON'T archive

- homepages, wikis
- BTS/issues/code reviews/etc.
- mailing lists

Long term vision: play our part in a "semantic wikipedia of software"

# Data flow

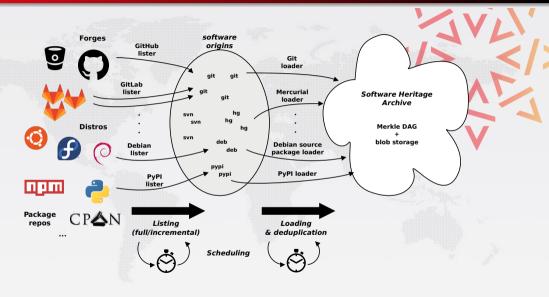

# Merkle trees

# Merkle tree (R. C. Merkle, Crypto 1979)

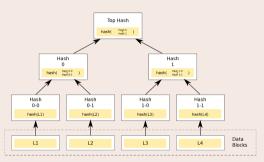

### Combination of

- tree
- hash function

# Merkle trees

### Merkle tree (R. C. Merkle, Crypto 1979)

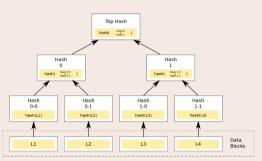

### Combination of

- tree
- hash function

# Classical cryptographic construction

- fast, parallel signature of large data structures
- widely used (e.g., Git, blockchains, IPFS, ...)
- built-in deduplication

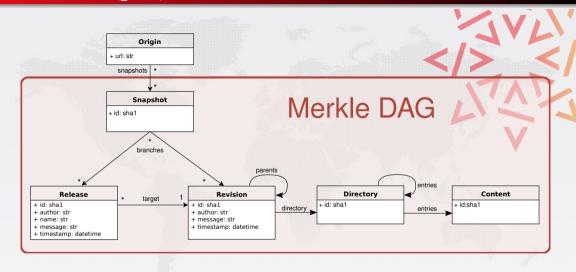

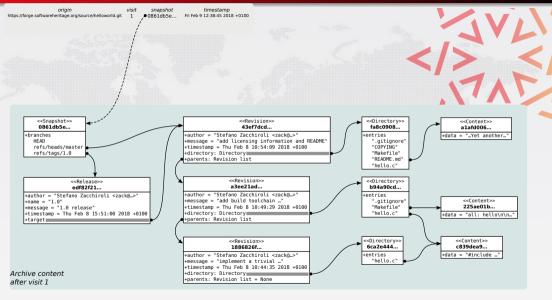

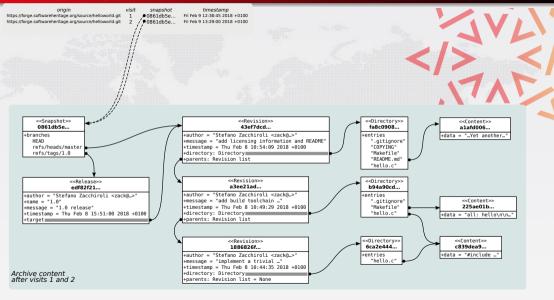

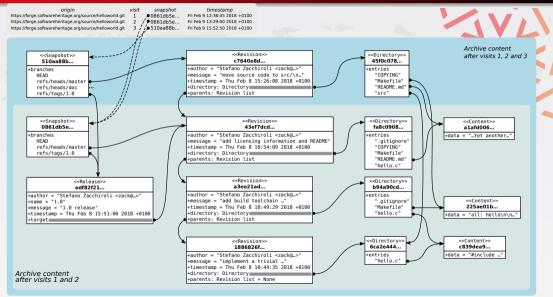

# Archive coverage — archive.softwareheritage.org

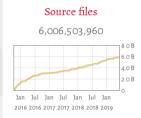

### Commits

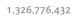

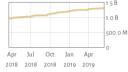

### **Projects**

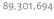

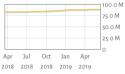

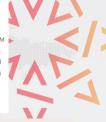

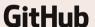

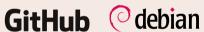

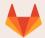

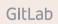

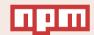

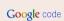

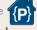

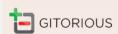

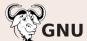

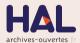

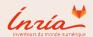

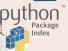

Nicolas Dandrimont

# Archive coverage — archive.softwareheritage.org

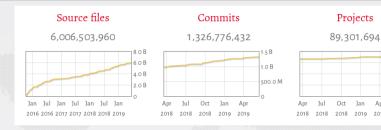

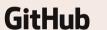

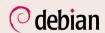

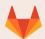

GitLab

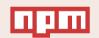

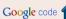

100.0 M 75.0 M

50 0 N

25.0 M

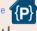

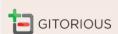

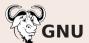

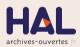

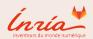

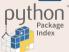

- ~400 TB (uncompressed) blobs, ~20 B nodes, ~280 B edges
- The *richest* public source code archive, ... and growing daily!

Nicolas Dandrimont

# Web user interface

Browser-based interface to browse the Software Heritage archive <a href="https://archive.softwareheritage.org/browse/">https://archive.softwareheritage.org/browse/</a>

### **Features**

- all REST API features, but good looking :-)
  - browsing: snapshots  $\rightarrow$  revisions  $\rightarrow$  directories  $\rightarrow$  contents ...
  - access to metadata and crawling information
- origin search, as full text indexing of origin URLs
- bulk download, via integration with the Vault

# Visiting the archive: the Apollo 11 source code

# Margaret Hamilton today

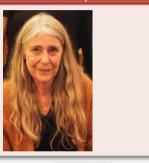

## The Apollo 11 source code in SWH

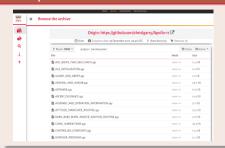

### Some pointers

- Entry point
- Burn, baby, burn!

# Visiting the archive: the Quake 3 source code

# John Carmack

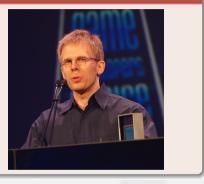

### The Quake 3 source code in SWH

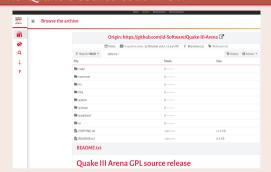

# Some pointers

- Entry point
- What the f...

# Web UI — origin search

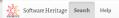

### Search Software Heritage origins to browse

| emacs org   |                                                                         |              | Q |
|-------------|-------------------------------------------------------------------------|--------------|---|
| Origin type | Origin browse url                                                       | Visit status |   |
| git         | /browse/origin/git/url/https://github.com/emacsimize/org-admin/         | <b>~</b>     |   |
| git         | /browse/origin/git/url/https://github.com/emacsattic/org-babel-plugins/ | ~            |   |
| git         | /browse/origin/git/url/https://github.com/giorgos-pontikakis/emacs.d/   | ~            |   |
| git         | /browse/origin/git/url/https://github.com/emacsmirror/org-oddmuse/      | ~            |   |
| git         | /browse/origin/git/url/https://github.com/ajitgeorge/emacs.d/           | ~            |   |
| git         | /browse/origin/git/url/https://github.com/emacsmirror/wn-org/           | <b>~</b>     |   |
| git         | /browse/origin/git/url/https://github.com/wizardxbl/EmacsOrg/           | ~            |   |
| git         | /browse/origin/git/url/https://github.com/byorgey/noah-emacs/           | ~            |   |
| git         | /browse/origin/git/url/https://github.com/jorgenschaefer/emacs-ixio/    | ✓            |   |
| git         | /browse/origin/git/url/https://github.com/visionnoob/.emacs.d_org-init/ | ~            |   |
| git         | /browse/origin/git/url/https://github.com/timyguo/dotemacs.org/         | ✓            |   |
| git         | /browse/origin/git/url/https://github.com/jorgeavelar/dotemacs/         | ~            |   |
| git         | /browse/origin/git/url/https://github.com/emacsmirror/emacswiki.org/    | ×            |   |
| git         | /browse/origin/git/url/https://github.com/emacsmirror/org-extension/    | ~            |   |
| git         | /browse/origin/git/url/https://github.com/adversary-org/emacs-themes/   | ~            |   |

 $\bigcirc$ 

# Web UI — available visits

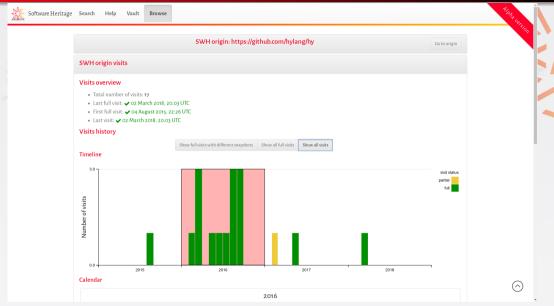

# Web UI — calendar

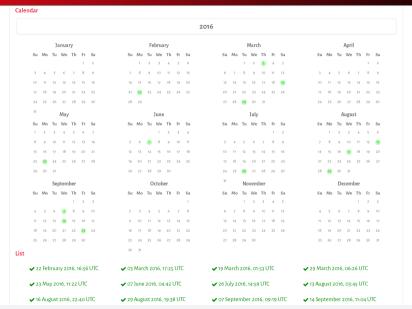

Nicolas Dandrimont

 $\langle \wedge \rangle$ 

# Web UI — directory browsing

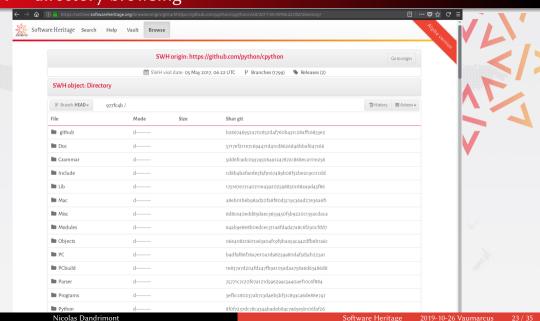

# Web UI — syntax highlighting and selection

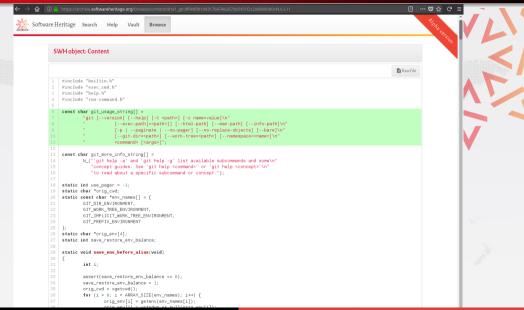

# Web UI — revisions as diffs

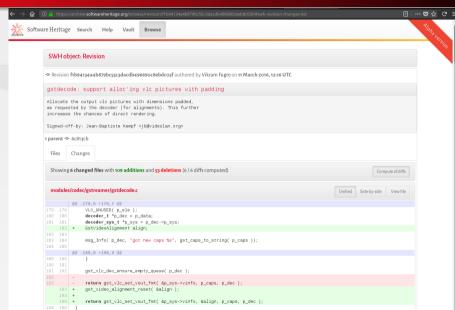

# Software stack

### 3rd party

- Debian, Proxmox, ZFS on Linux, Puppet
- PostgreSQL for metadata storage, with barman & pglogical
- Celery (RabbitMQ backend) for task scheduling
- Python3 and psycopg2 for the backend
- Django, Bootstrap, D3.js for Web stuff

#### in house

- ad hoc object storage (to avoid imposing tech to mirrors)
- data model implementation, listers, loaders, scheduler
- ~60 Git repositories (~20 Python packages, ~30 Puppet modules)
- ~60 kSLOC Python / ~12 kSLOC SQL / ~4 kSLOC Puppet
- licence choice: GPLv3 (backend) / AGPLv3 (frontend)

# Deployment architecture

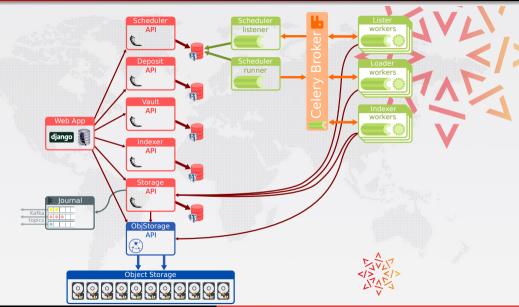

Nicolas Dandrimont Software Heritage 2

# Hardware stack

#### in house

- 3x hypervisors with ~40 VMs
- 1x high performance database server; read-only replica on a container
- 2x dedicated storage servers, one of them using ZFS.
- 3x high density storage array (2 x 60 x 6TB; 1 x 60 x 10TB)
- 3x nodes for a kafka+elasticsearch cluster

#### on Azure

- full object storage mirror
- full mirror of the database containing the graph
- workers for content indexing
- workers for download bundle preparation

# Software development

### classic FOSS development

- language: English
- development mailing list https://sympa.inria.fr/sympa/info/swh-devel
- IRC #swh-devel / FreeNode
- Forge
  https://forge.softwareheritage.org
- Git, tasks, code review, etc.

#### for more information

https://www.softwareheritage.org/community/developers/

# Google Summer of Code

### Increase archive coverage - Archit Agrawal

- Listers for more upstream repositories (Ruby, NodeJS, CRAN, GNU Project)
- Refactoring of loaders for simpler implementation of new instances (e.g. CPAN?)

# End-to-end testing of the web frontend - Kalpit Kothari

- using cypress
- automates a lot of clicky QA work

# Graph compression - Thibault Allançon

- Handle hundreds of billions of edges in (sensibly sized) memory
- Fast algorithms for large scale analysis... on a single machine
- Toolkit for source code analysis by the scientific community

# Replication

#### Mirror infrastructure

- Based on kafka, and a dedicated Python component
- Pushes all object types to topics as soon as they're added
- Allows building a full replica of the archive, or just subscribing to some object types

### Mirroring agreements

- Two partner organizations hosting a full mirror (Work in Progress)
- FOSSID
- ENEA

### Paris Call: Software Source Code as Heritage for Sustainable Development

- Signed in February 2019, by a group of experts on Software Preservation, with the support of UNESCO
- Global awareness of the importance of preserving software in general, and software source code in particular, for sustainable development.

### Software Heritage Acquisition Protocol

- Published in October 2019, in collaboration with the University of Pisa
- Step by step Collection and Curation of meaningful historical Software Source Code

# Yes, now you can!

Wayback machine for source code

retrieve the source code as it was

Open science

deposit scientific software (via HAL)

Reference catalog

use intrinsic identifiers for software

Universal knowledge base

store the knowledge about source code

And much, much more is in store!

With your help?

# The next steps

### The Software Heritage Foundation

- independent
- long term mission
- multistakeholder

### The community

- academia: Open Access, research
- industry: better software
- cultural heritage: all the software history

#### The mirror network

- resilience
- biodiversity

"Let us save what remains: not by vaults and locks which fence them from the public eye and use in consigning them to the waste of time, but by such a multiplication of copies, as shall place them beyond the reach of accident."

Thomas Jefferson

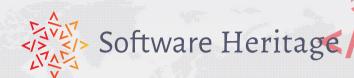

www.softwareheritage.org

@swheritage

Everybody is concerned, everybody can help build

# The Library of Alexandria of code

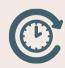

- recover the past
- structure the future

# A CERN for Software

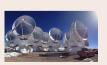

- build better software
  - for industry
  - for society as a whole

Nicolas Dandrimont

# Q: do you archive *only* Free Software?

- We only crawl origins meant to host source code (e.g., forges)
- Most (~90%) of what we actually retrieve is textual content

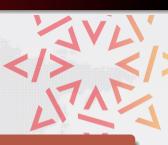

# Our goal

#### Archive the entire Free Software Commons

- Large parts of what we retrieve is already Free Software, today
- Most of the rest will become Free Software in the long term
  - e.g., at copyright expiration